## **Good to know**

## **Set time**

Get time from Ubuntu's time server:

ntpdate ntp.ubuntu.com

Select time zone:

## tzselect

Use the following commands to read the hardware clock, read the hardware clock localtime, update it, update it to localtime, update the system clock from the hardware clock:

/sbin/hwclock /sbin/hwclock --localtime /sbin/hwclock --systohc /sbin/hwclock --systohc --localtime /sbin/hwclock --hctosys /sbin/hwclock --hctosys --localtime

From: <https://wiki.condrau.com/> - **Bernard's Wiki**

Permanent link: **<https://wiki.condrau.com/wserver:others>**

Last update: **2010/01/11 14:46**

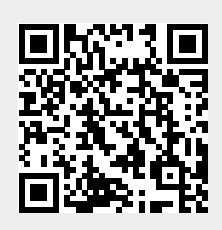